$\cdot$  8 公司名称 杭州好又快财务管理有限公司  $10000/$ :GOOD  $4\text{ }632$ 0571-87911962 17764573265

15 8月纳税期限正式确定,截止到8月15号,算算只有短短的8个工作日了!一定要抓紧! 8月开始实施! 01税前扣除新政7月6日,国家金融监督管理总局发布《关于适用商业健康保险个人所得税优惠政策产品

 $2400 / 200 /$ 

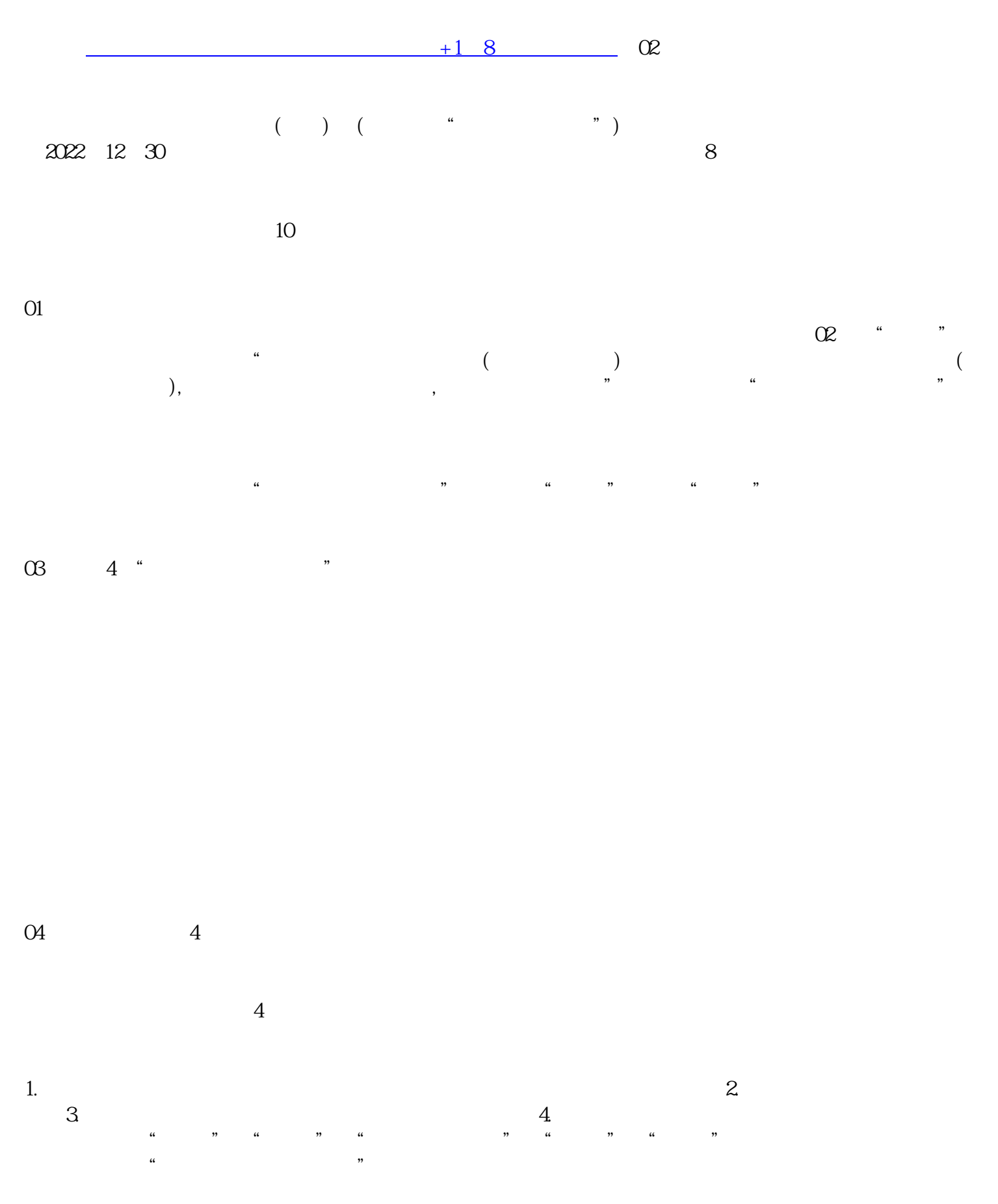

就是"销售行为",自然不是"视同销售"。

05新增不征税项目关于不征税项目中,新增加了"因征收征用而得到补偿"。并明确"员工为受雇单位  $\infty$  , and  $\infty$  6  $\infty$  3%  $\infty$  5%  $3\%$  5%  $5\%$ "  $\mathbb{O}7$ " "  $\mathcal{Z}$  $08$ 

收率的,按照应税交易的主要业务适用税率、征收率",因此,后续大家要着重关注"从主"的界定与  $\infty$  10

 $\mathfrak{B}$  $01$ 

 $\mathcal{A} = \mathcal{A} \cup \mathcal{A} = \mathcal{A} \cup \mathcal{A} = \mathcal{A} \cup \mathcal{A} \cup \mathcal{A} = \mathcal{A} \cup \mathcal{A} \cup$ 

 $\alpha$  and  $\alpha$  , and  $\alpha$  , and  $\alpha$  , and  $\alpha$  are  $\alpha$ 

 $\alpha$  , and  $\alpha$  , and  $\alpha$  , and  $\alpha$  and  $\alpha$  and  $\alpha$  and  $\alpha$ 

 $\frac{a}{\sqrt{a}}$ 

 $\alpha$ 

 $[2016]36$ 

 $\alpha$ 

 $\mathcal{S}$ , and the state  $\mathcal{S}$